Please use the **Create New Account** link on the bottom left of the log in screen or the link below to complete the account setup. Access to your student's forms will be restricted until complete. The same email address may be used in the event you have more than one student in your household attending Clemson University and is encouraged.

For parent/guardian use only: <u>https://dynamicforms.ngwebsolutions.com/Account/CreateAccount</u>

| Use  | Name or Email Address |                             |
|------|-----------------------|-----------------------------|
| Pass | word                  |                             |
|      | Log                   | In<br>Forgot Your Password? |

Email address used here must match the email address provided by the student.

| 0                                                              | Enter a Username                                                                                                    |
|----------------------------------------------------------------|----------------------------------------------------------------------------------------------------|
| Username                                                       | restrictions:                                                                                                    |
|                                                                | e at least 8 characters long<br>ontain at least one letter.                                                                                                    |
| <ul> <li>Must c</li> </ul>                                     | ontain at least one letter.                                                                                                    |
| Passwor                                                        | d *                                                                                                    |
| <b>a</b>                                                       | Choose a password                                                                                                    |
| Confirm                                                        | Password *                                                                                                    |
| <b>a</b>                                                       | Confirm your password                                                                                                    |
|                                                                |                                                                                                    |
| Must b     Must c     o     o                                  | e at least 8 characters long<br>ontain each of the character types below:<br>upper case letters<br>lower case letters<br>numbers<br>special characters: @ & \$                                                                            |
| • Must b<br>• Must c<br>o<br>o<br>o<br>o                       | e at least & characters long<br>ontain each of the character types below:<br>upper case letters<br>lower case letters<br>numbers<br>special characters: @ & \$                                                                            |
| • Must b<br>• Must c<br>o<br>o<br>o<br>o                       | e at least & characters long<br>ontain each of the character types below:<br>upper case letters<br>lower case letters<br>numbers<br>special characters: @ & \$                                                                            |
| • Must b<br>• Must c<br>o<br>o<br>•<br>•<br>•<br>•<br>•<br>•   | e at least & characters long<br>ontain each of the character types below:<br>upper case letters<br>lower case letters<br>numbers<br>special characters: @ & \$<br>ne *<br>Enter your First Name here                                      |
| Must b     Must c     o     o     o     First Nam              | e at least & characters long<br>ontain each of the character types below:<br>upper case letters<br>lower case letters<br>numbers<br>special characters: @ & \$<br>ne *<br>Enter your First Name here                                      |
| Must b     Must c     o     o     o     First Nan     Last Nan | e at least & characters long<br>ontain each of the character types below:<br>upper case letters<br>lower case letters<br>numbers<br>special characters: @ & \$<br>me *<br>Enter your First Name here                                      |
| Must b     Must c     o     o     o     First Nan     Last Nan | e at least & characters long<br>ontain each of the character types below:<br>upper case letters<br>lower case letters<br>numbers<br>special characters: @ & \$<br>ne *<br>Enter your First Name here<br>he *<br>Enter your Last Name here |

## Secret Question \*

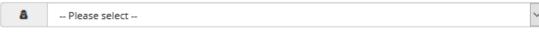

## Secret Question Answer \*

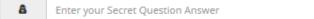

Confirm your Email Address here

## Answer Hint \*

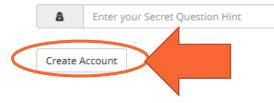